## **BEM-VINDO À**

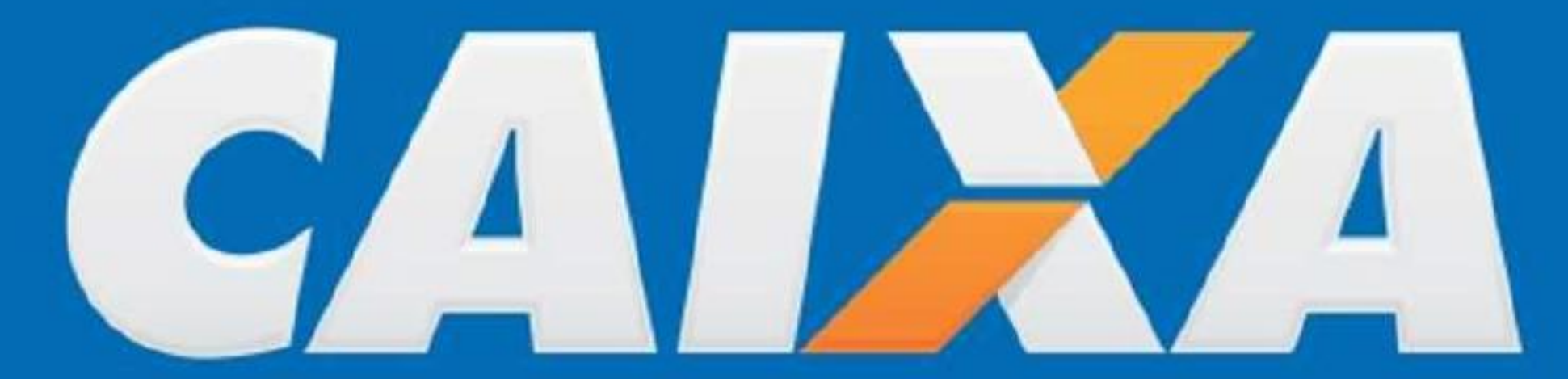

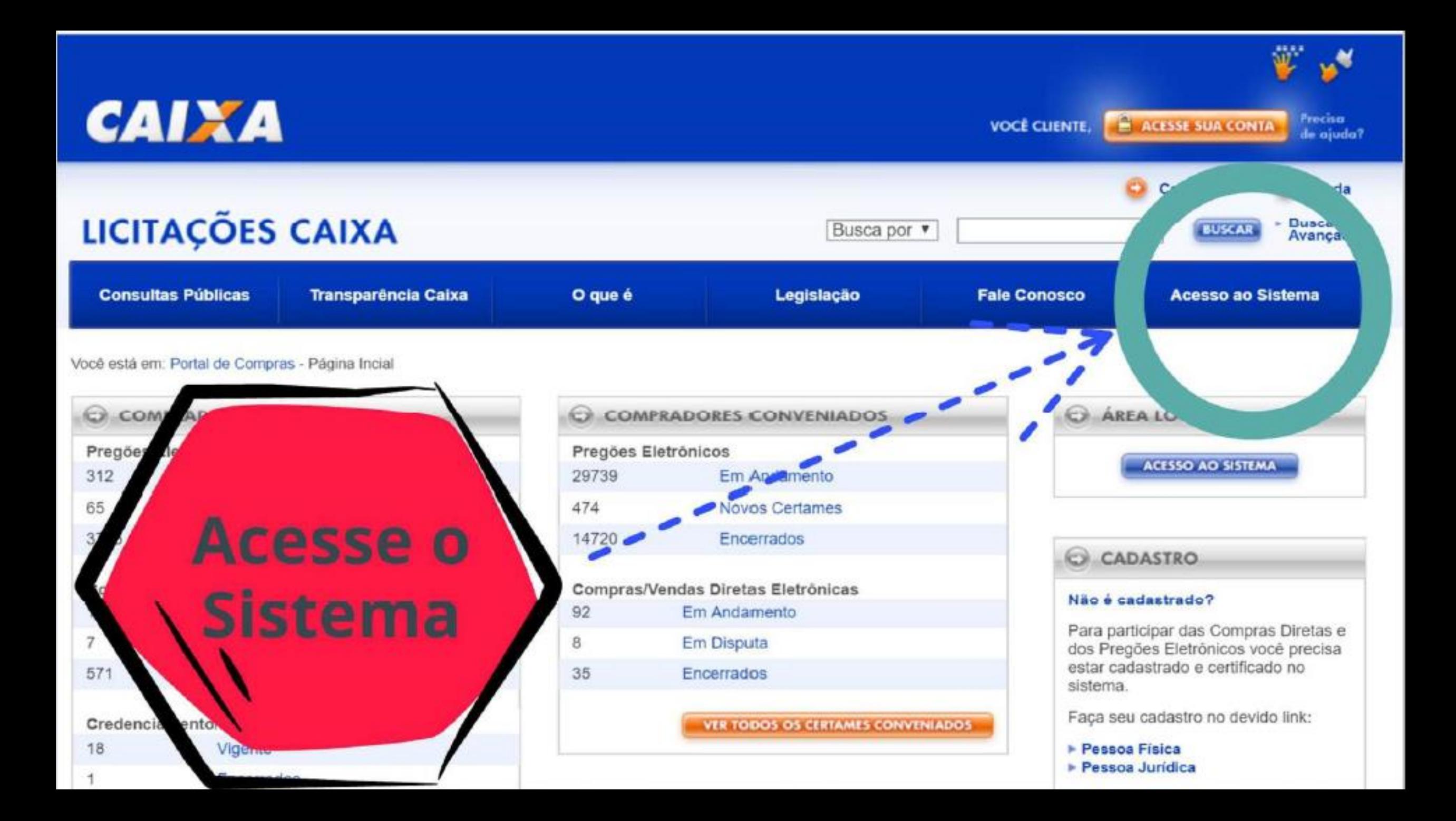

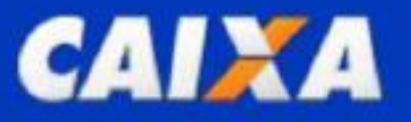

## LICITAÇÕES CAIXA SISTEMA DE COMPRAS E VENDAS ELETRÔNICAS

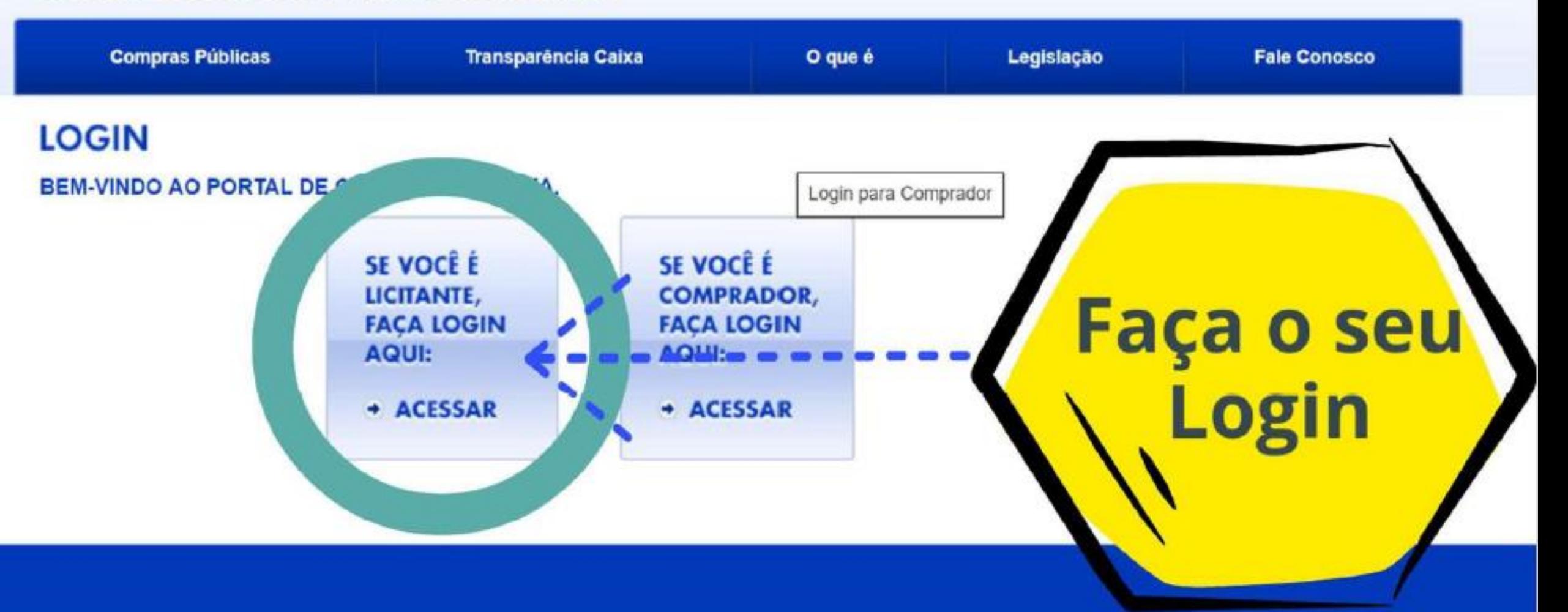

Precisa

de aiuda?

ACESSE SUA CONTA

**VOCE CLIENTE.** 

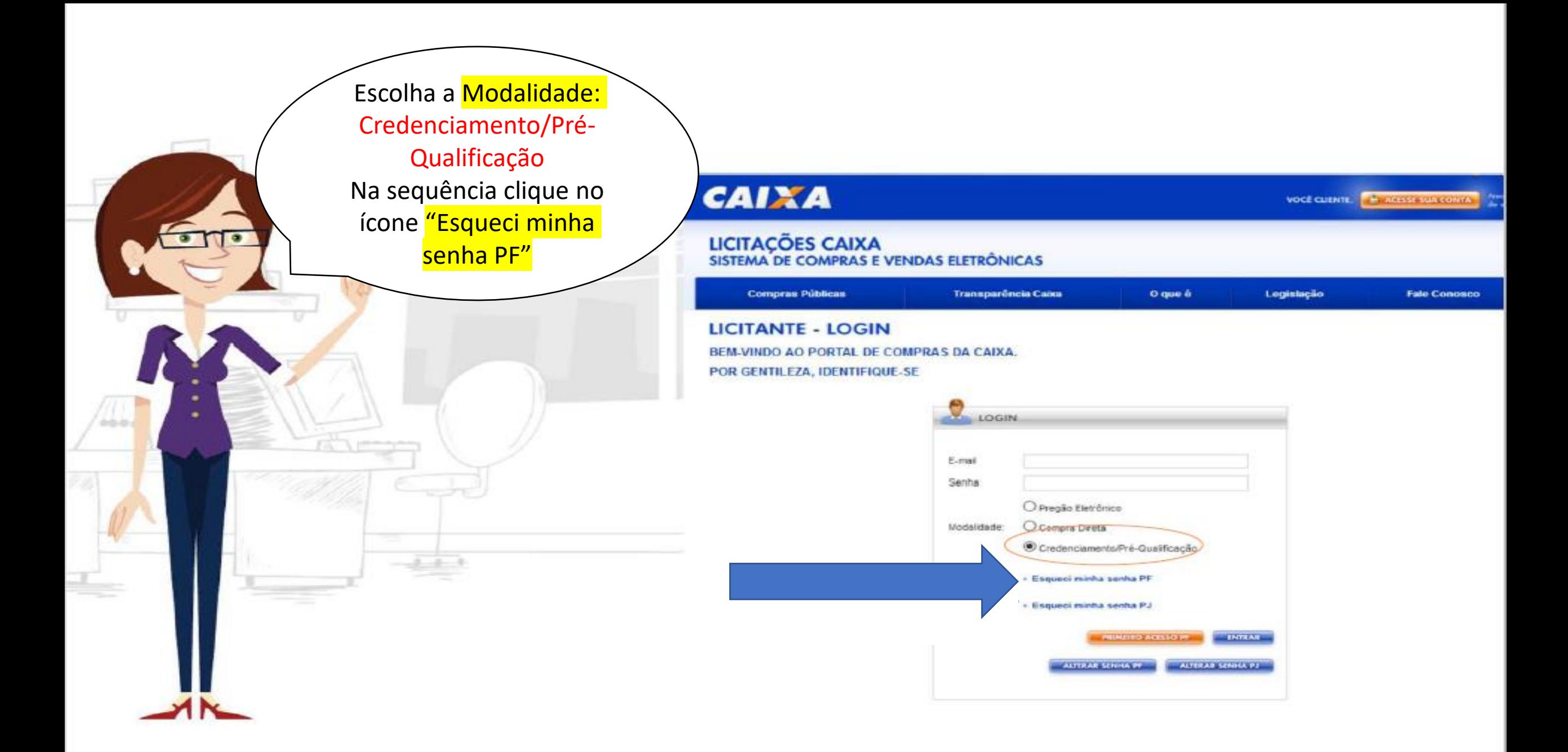

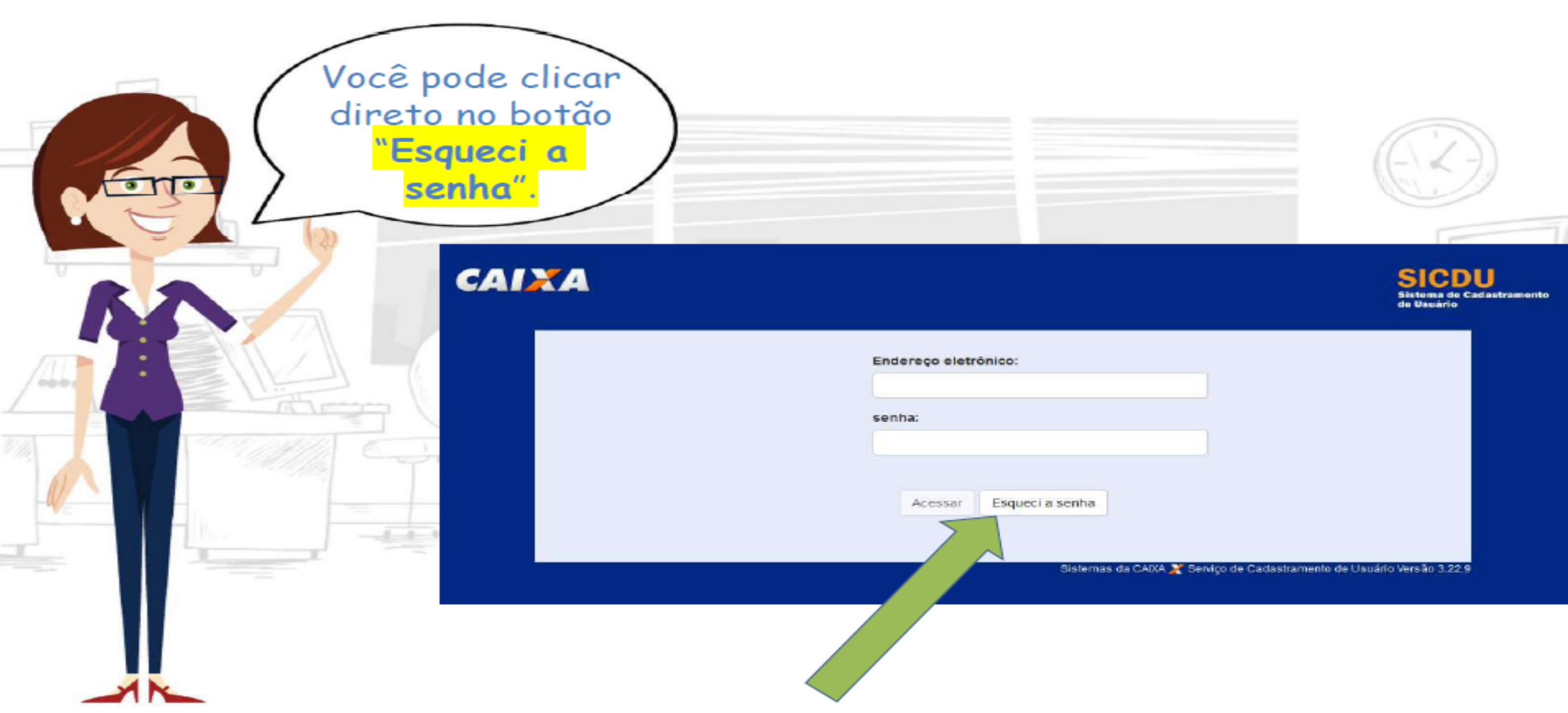

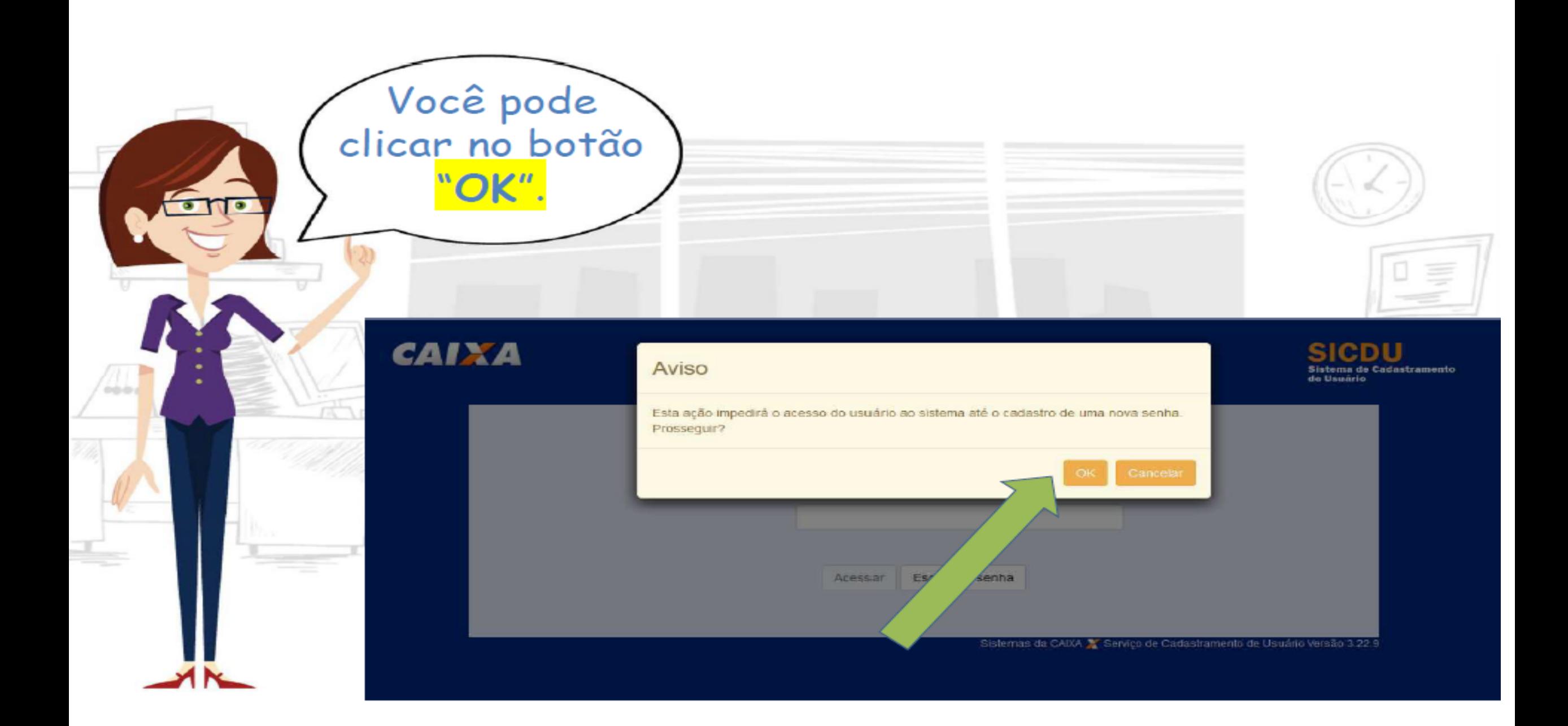

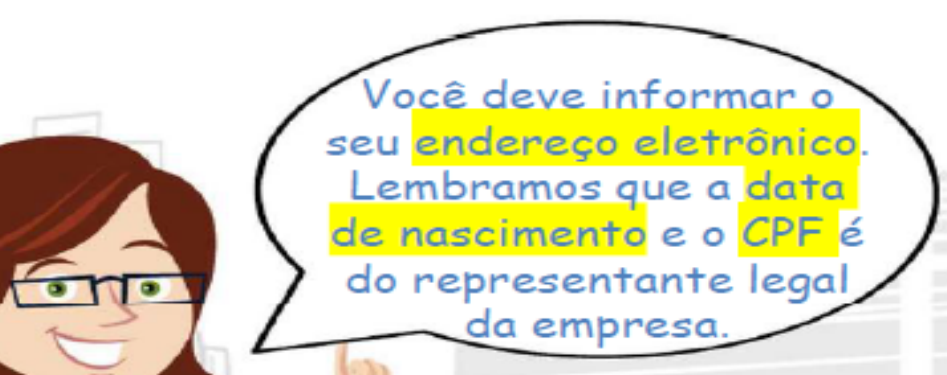

## **CAIXA**

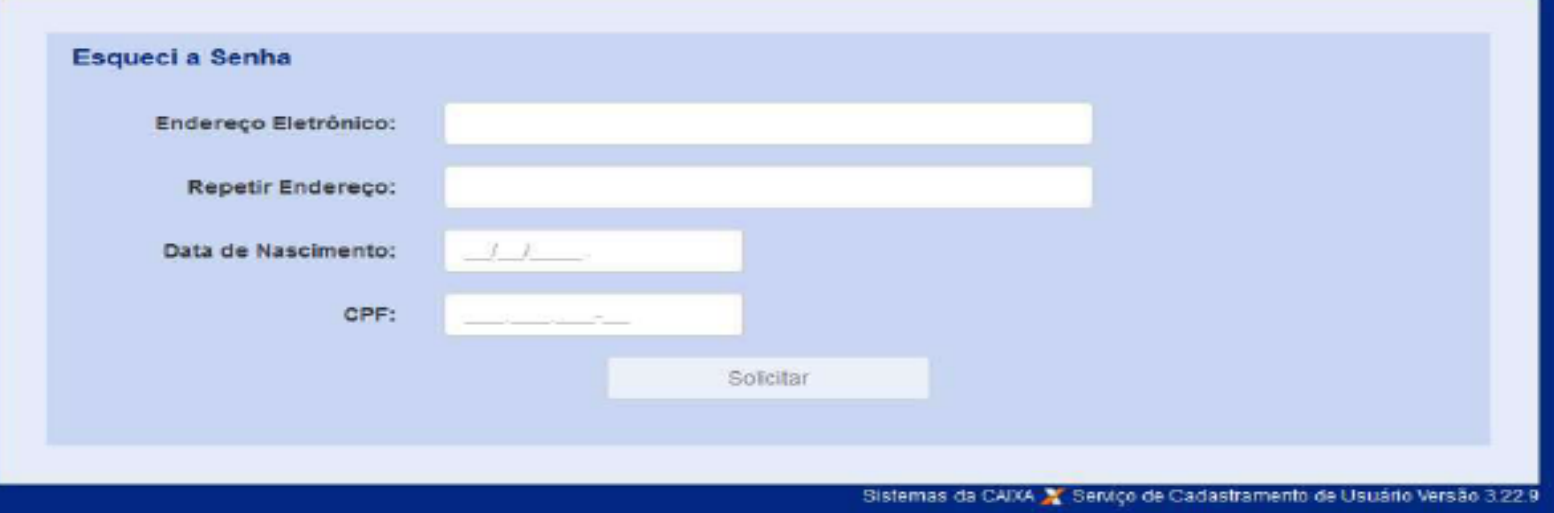

SICDU<br>Sistema de Cadastramento

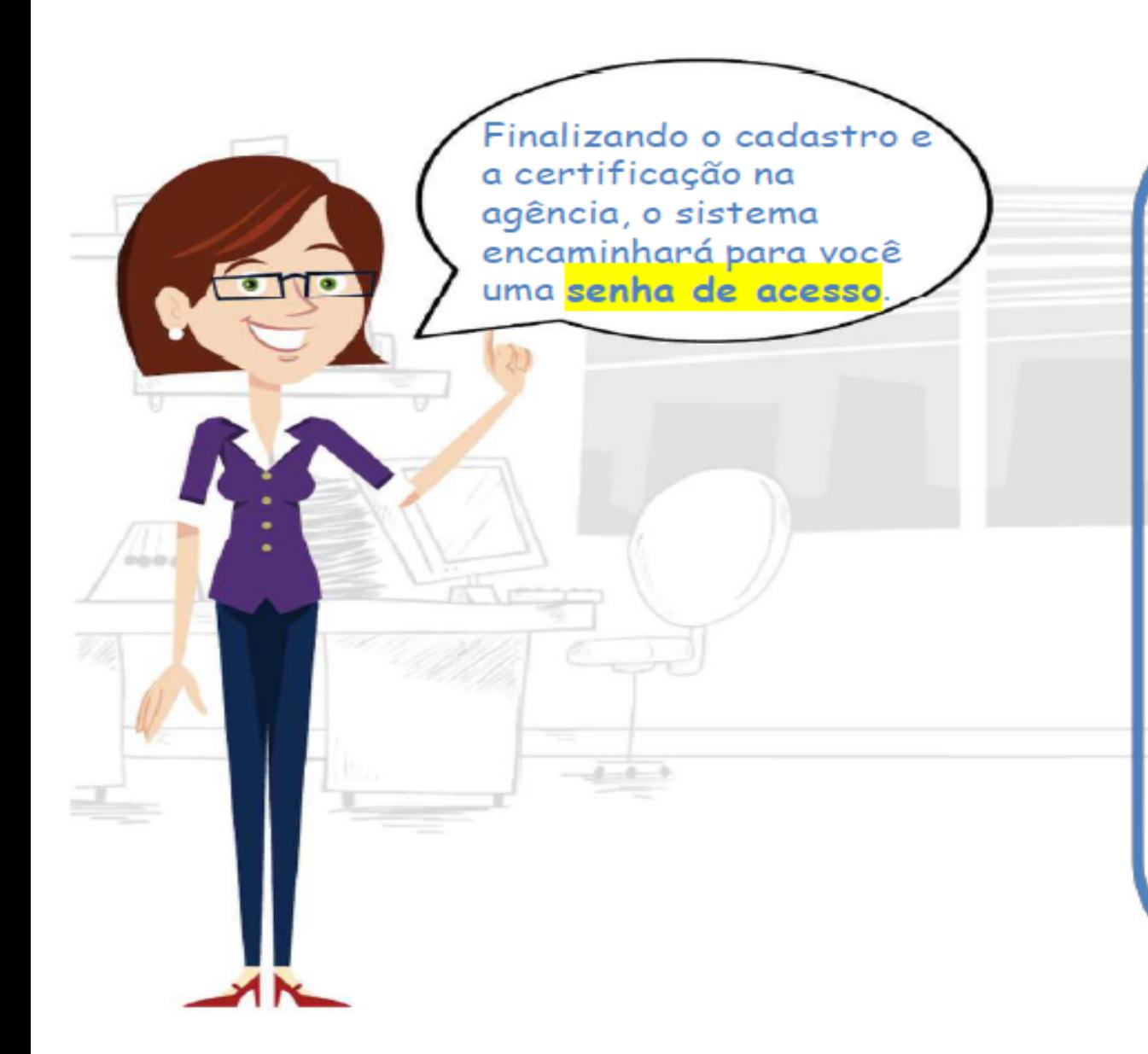

É necessário alterar a senha em até 72 horas do horário em que o cadastro foi finalizado.

Caso a nova senha não seja validada no prazo estipulado, seus dados serão excluídos da base de dados e será necessário realizar novo pré-cadastro e finalizar em agência da CAIXA.

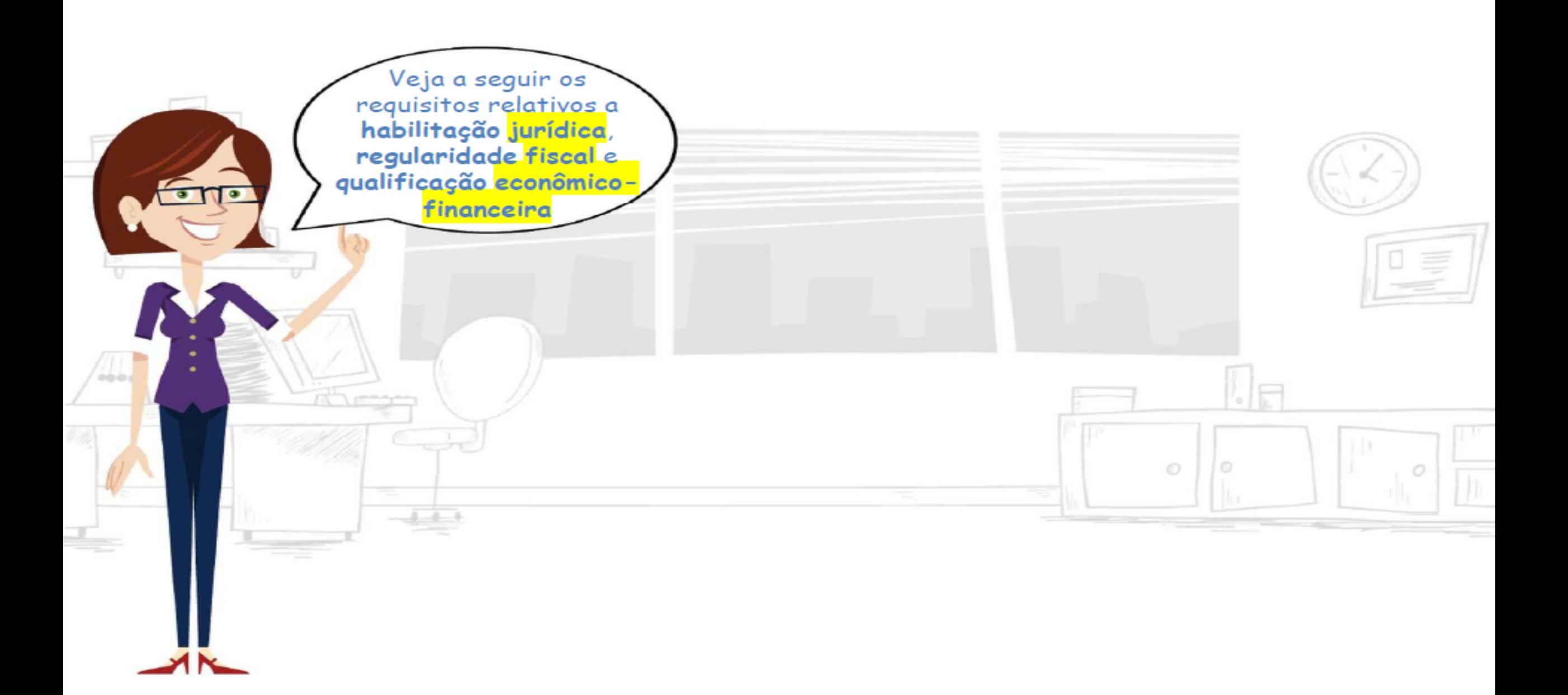

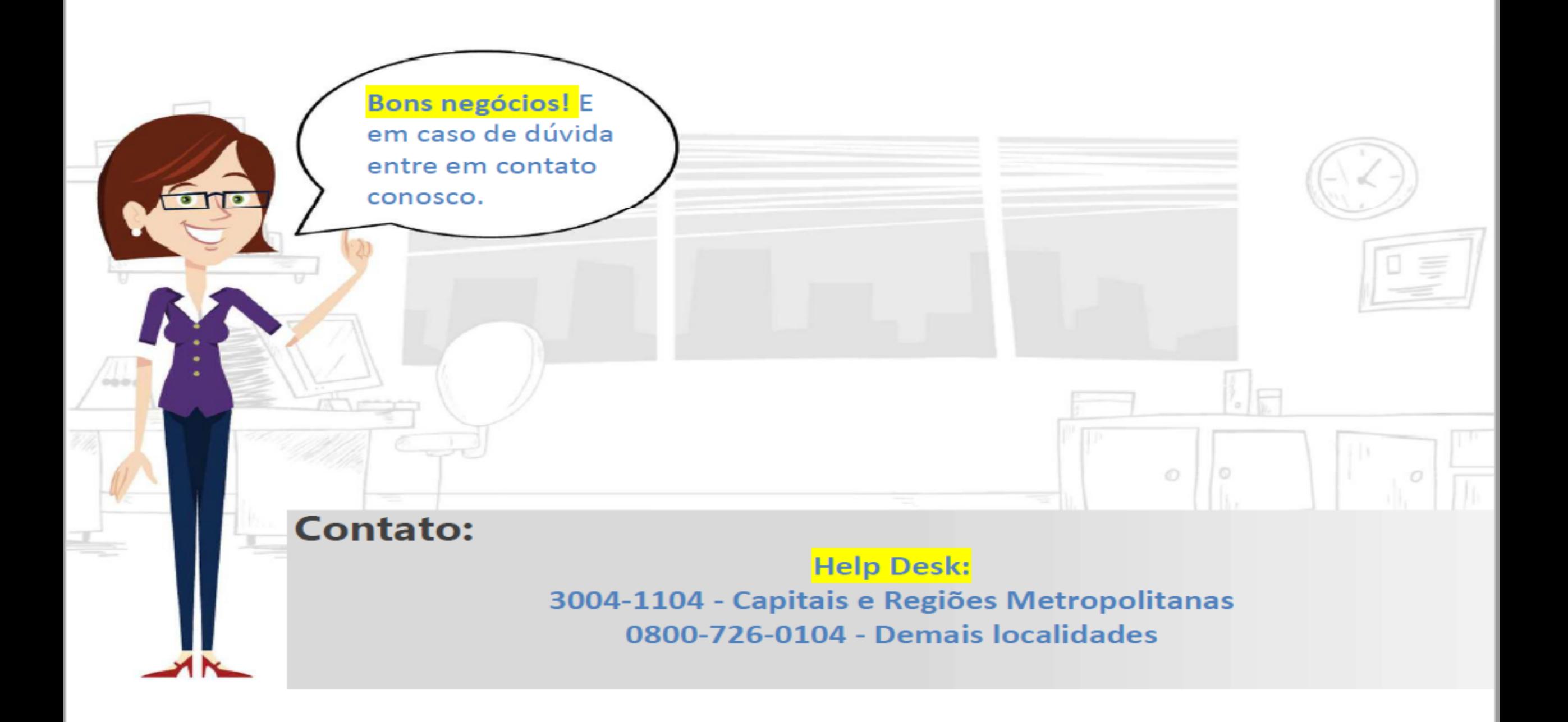